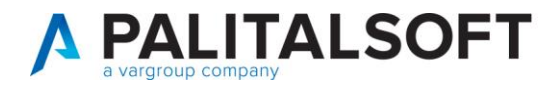

• **Oggetto: Comunicazione n.10A/2018**

# **- Riservata per Responsabile Ufficio Ragioneria - Riepilogo operatività sull'Iter dei Decreti di liquidazione con firma digitale.**

#### **Scopo del documento**

#### **Il documento illustra le operatività dell'iter dei Decreti di liquidazione con firma digitale**

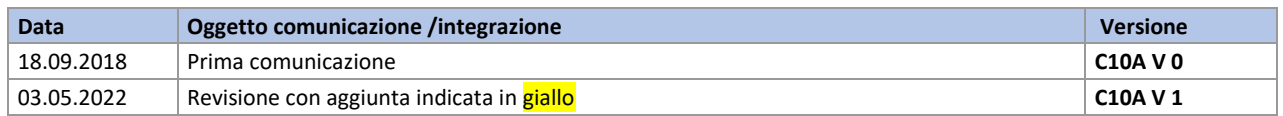

# Sommario

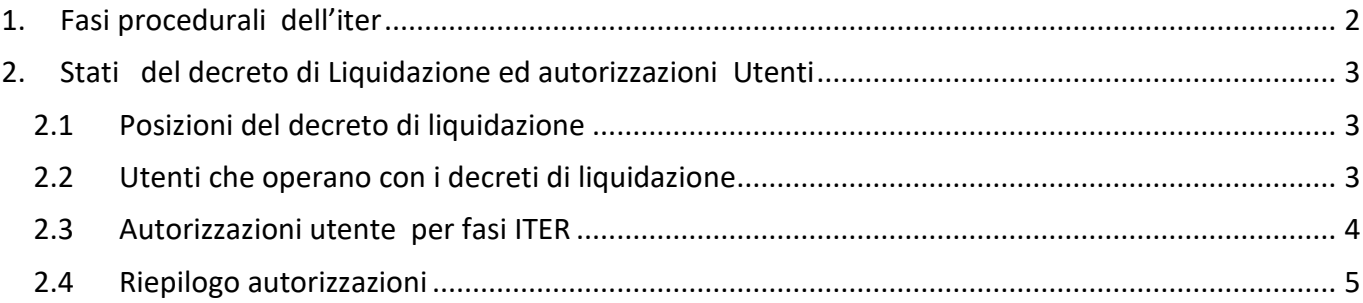

P.I. e C.F. 00994810430 Cap. Soc. euro 135.000,00 i.v. palitalsoft@pecraccomandata.it

sedi operative: via Paganini, 57 62018, Potenza Picena - MC T. +39 0733 688026

via Tacito, 51/B 41123, Modena - MO T. +39 059 847006

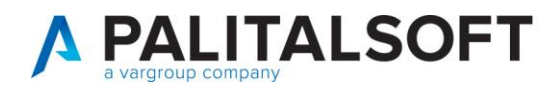

# <span id="page-1-0"></span>**1.FASI PROCEDURALI DELL'ITER**

Le fasi procedurali di un Decreto di liquidazione dall'acquisizione del documento passivo elettronico da SDI sino all'emissione dell'ordinativo informatico sono definibili in funzione dell'organizzazione dell'Ente. Le funzioni supportate dal software sono elencate di seguito suddivise per fasi.

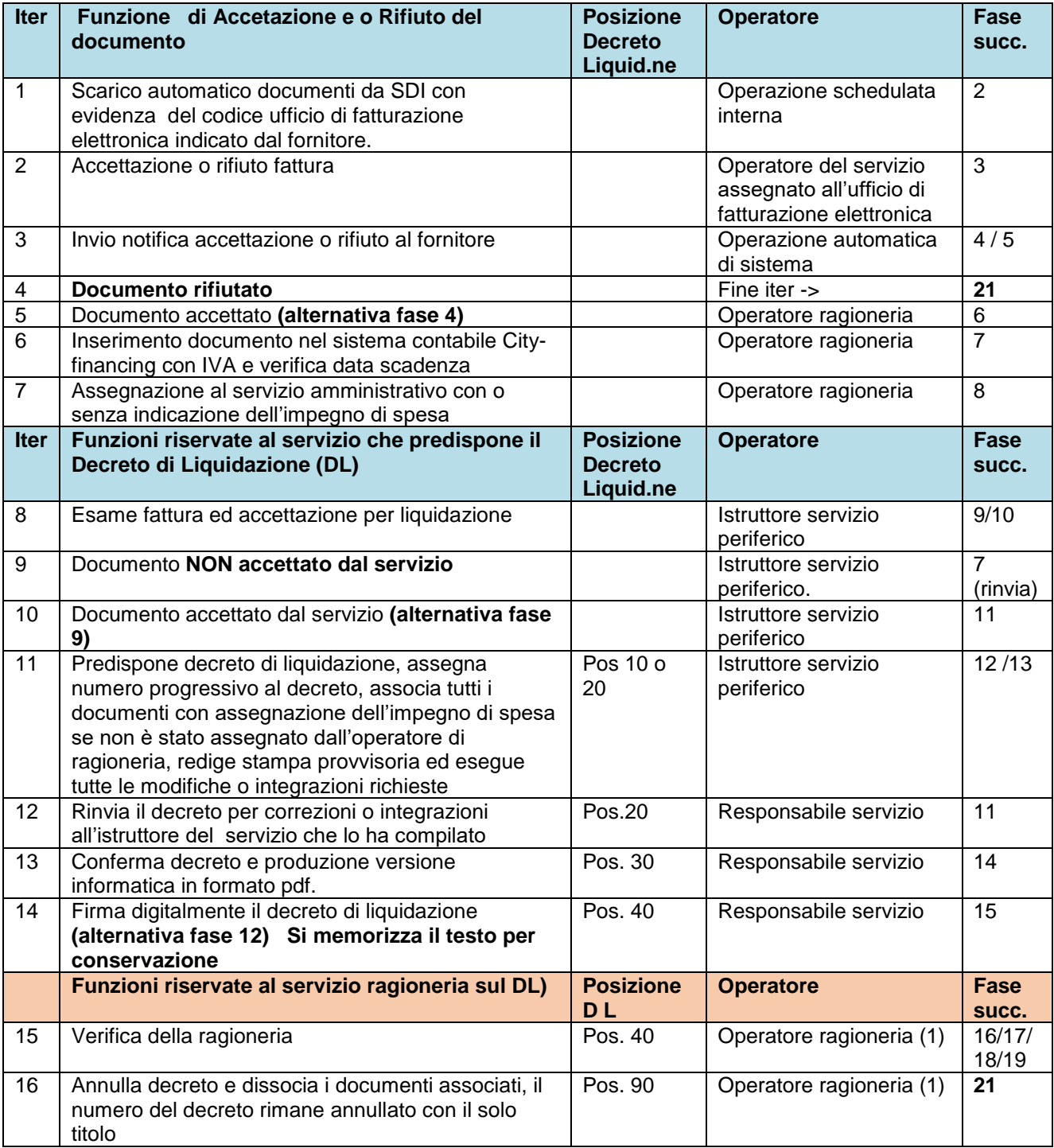

Palitalsoft S.r.L. via Brodolini, 12 60035, Jesi - AN T. +39 0731 22911

P.I. e C.F. 00994810430 Cap. Soc. euro 135.000,00 i.v. palitalsoft@pecraccomandata.it info@palitalsoft.it

sedi operative: via Paganini, 57 62018, Potenza Picena - MC T. +39 0733 688026

via Tacito, 51/B 41123, Modena - MO T. +39 059 847006

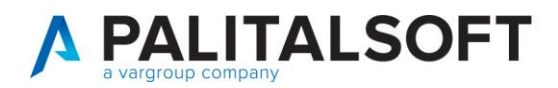

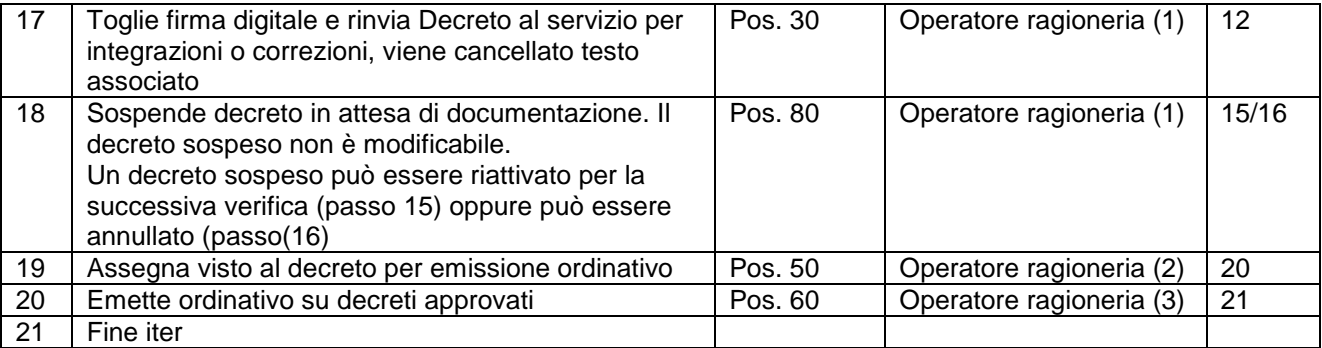

## <span id="page-2-0"></span>**2.STATI DEL DECRETO DI LIQUIDAZIONE ED AUTORIZZAZIONI UTENTI**

## <span id="page-2-1"></span>**2.1POSIZIONI DEL DECRETO DI LIQUIDAZIONE**

I decreti di liquidazione nel loro iter formativo dall'inserimento all'emissione dell'ordinativo cui sono collegati assumono le seguenti posizioni:

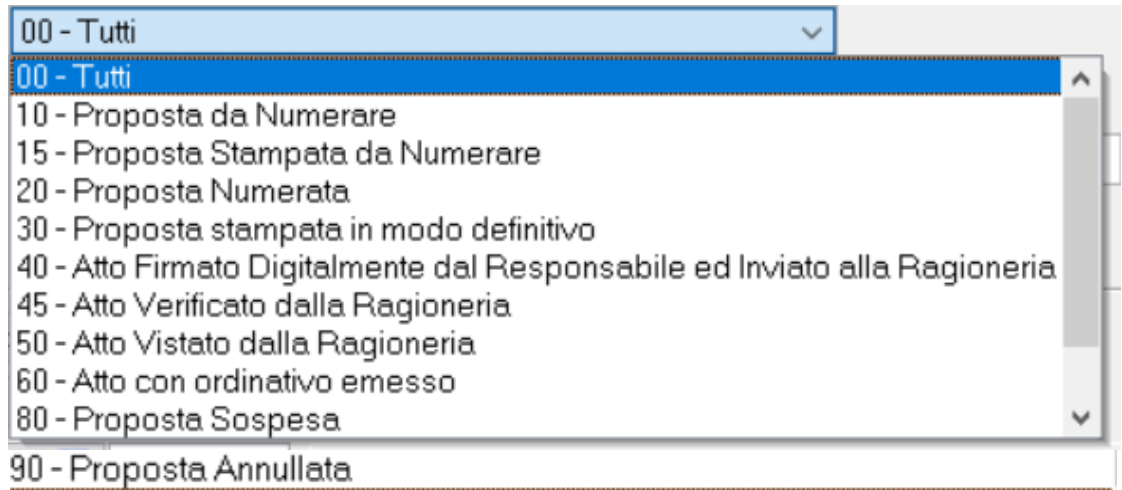

#### <span id="page-2-2"></span>**2.2UTENTI CHE OPERANO CON I DECRETI DI LIQUIDAZIONE**

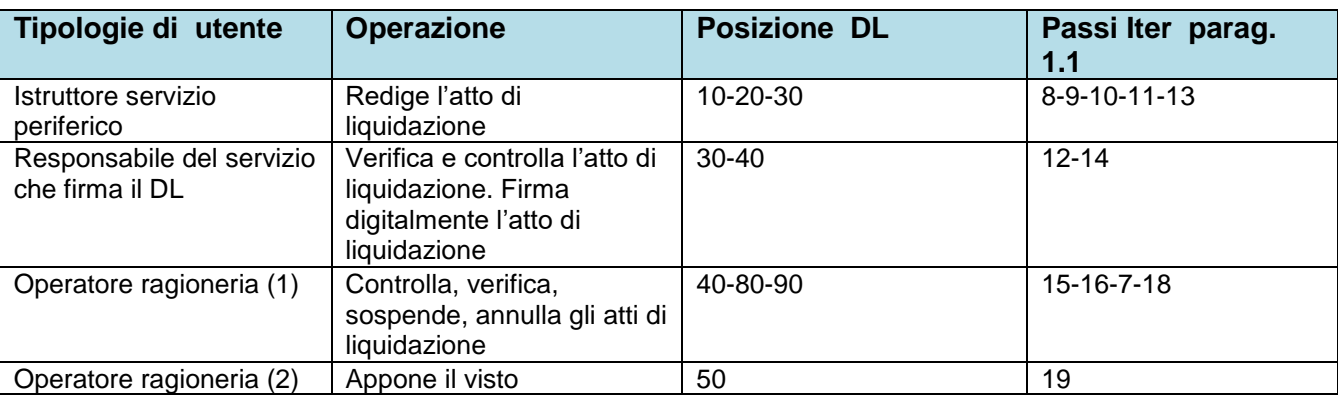

Palitalsoft S.r.L. via Brodolini, 12 60035, Jesi - AN T. +39 0731 22911

P.I. e C.F. 00994810430 Cap. Soc. euro 135.000,00 i.v. palitalsoft@pecraccomandata.it info@palitalsoft.it

sedi operative: via Paganini, 57 62018, Potenza Picena - MC T. +39 0733 688026

via Tacito, 51/B 41123, Modena - MO T. +39 059 847006

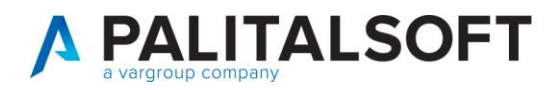

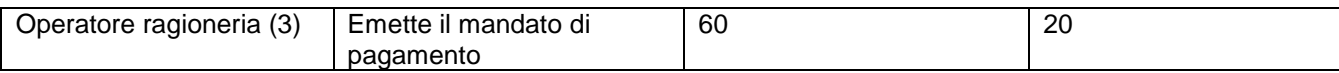

#### **L'operatore ragioneria (1) e L'operatore ragioneria (2) può essere rappresentato dalla stessa figura.**

I passi dell'iter dal **punto 1 sino al punto 11** vengono eseguiti automaticamente dal software di gestione automatizzata delle **grandi utenze** per le tipologie di documenti e soggetti definiti in apposite tabelle. (Illuminazione elettrica, telefonia, canoni acqua Etc) che possono essere acquisiti, assegnati al servizio ed inseriti nei Decreti di Liquidazione con apposita procedura automatica .

## <span id="page-3-0"></span>**2.3AUTORIZZAZIONI UTENTE PER FASI ITER**

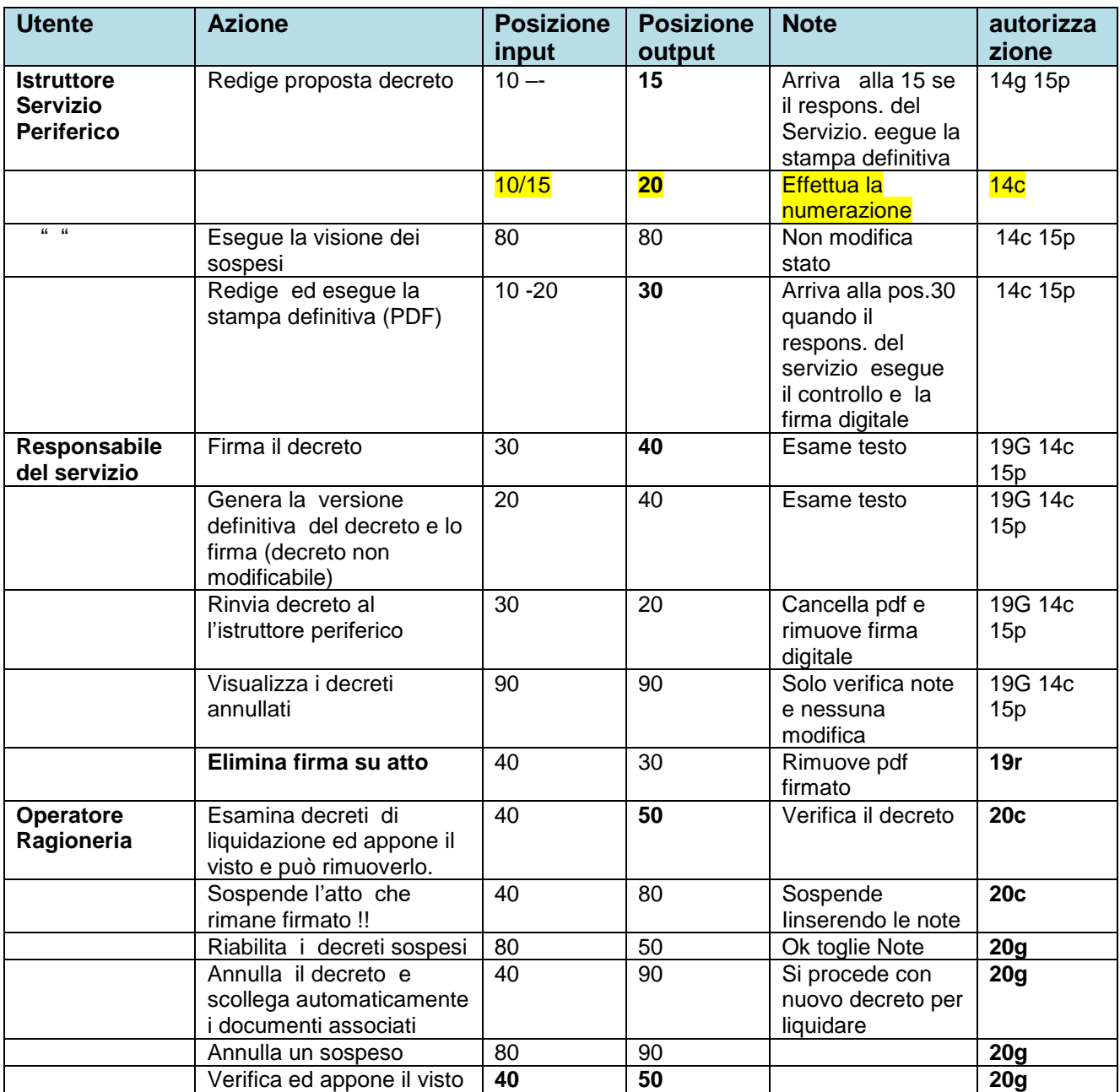

Palitalsoft S.r.L. via Brodolini, 12 60035, Jesi - AN T. +39 0731 22911

P.I. e C.F. 00994810430 Cap. Soc. euro 135.000,00 i.v. palitalsoft@pecraccomandata.it info@palitalsoft.it

sedi operative: via Paganini, 57 62018, Potenza Picena - MC T. +39 0733 688026

via Tacito, 51/B 41123, Modena - MO T. +39 059 847006

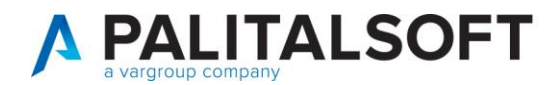

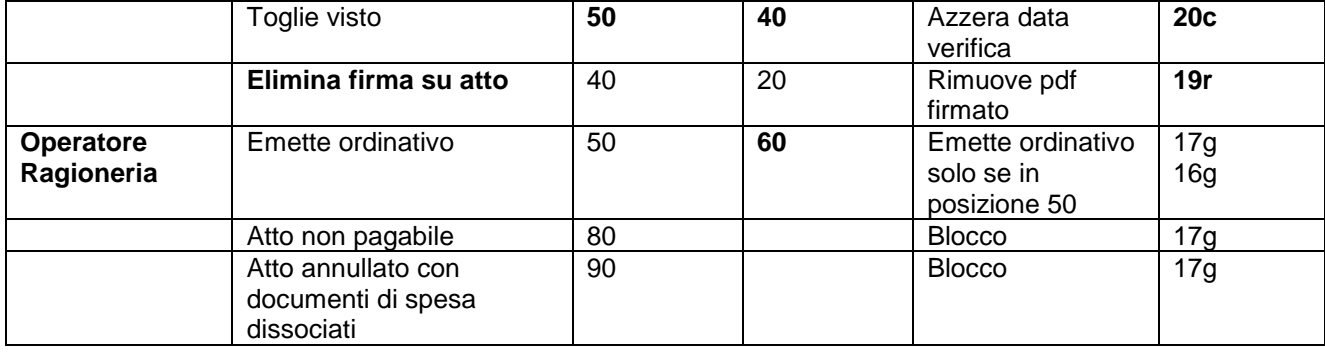

#### <span id="page-4-0"></span>**2.4RIEPILOGO AUTORIZZAZIONI**

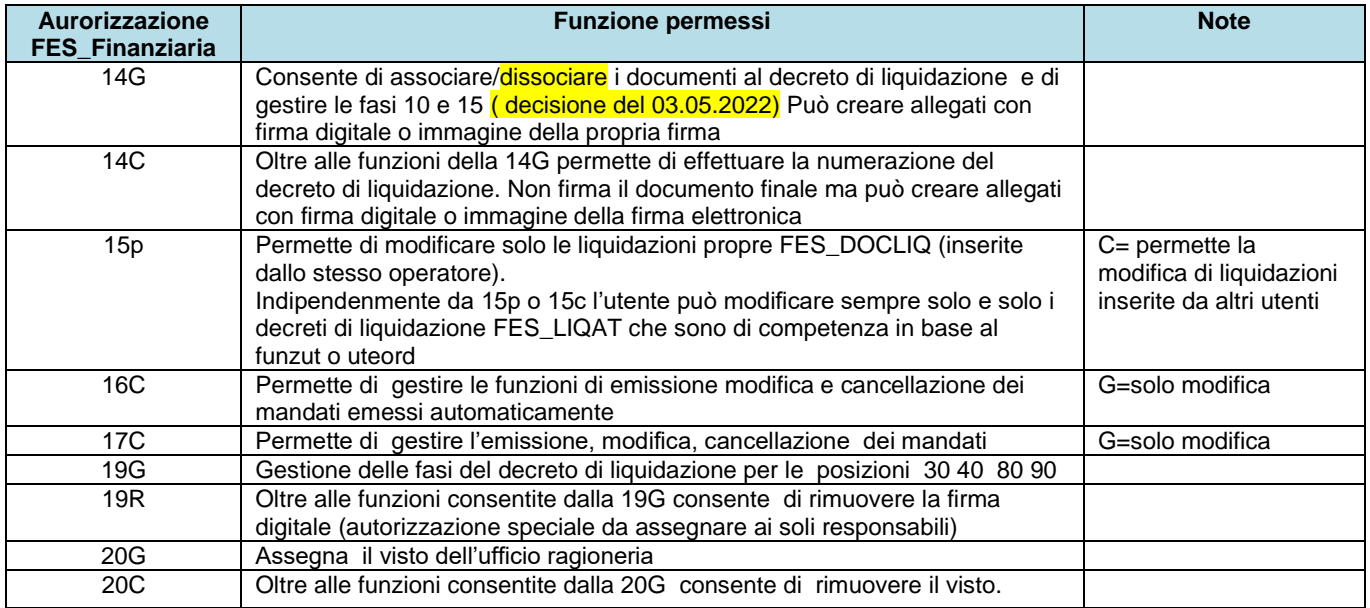

#### **Palitalsoft Srl**

...

Palitalsoft S.r.L. via Brodolini, 12 60035, Jesi - AN T. +39 0731 22911

P.I. e C.F. 00994810430 Cap. Soc. euro 135.000,00 i.v. palitalsoft@pecraccomandata.it info@palitalsoft.it

sedi operative: via Paganini, 57 62018, Potenza Picena - MC T. +39 0733 688026

via Tacito, 51/B 41123, Modena - MO T. +39 059 847006